## SAP ABAP table SU2X S SU25 HISTORY {SU25 Postprocessing Activity}

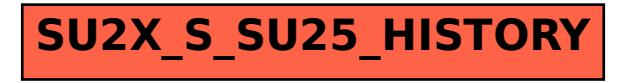